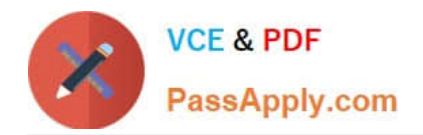

# **1Z0-1056-22Q&As**

Oracle Financials Cloud: Receivables 2022 Implementation Professional

## **Pass Oracle 1Z0-1056-22 Exam with 100% Guarantee**

Free Download Real Questions & Answers **PDF** and **VCE** file from:

**https://www.passapply.com/1z0-1056-22.html**

### 100% Passing Guarantee 100% Money Back Assurance

Following Questions and Answers are all new published by Oracle Official Exam Center

**Colonization** Download After Purchase

- **@ 100% Money Back Guarantee**
- **63 365 Days Free Update**
- 800,000+ Satisfied Customers

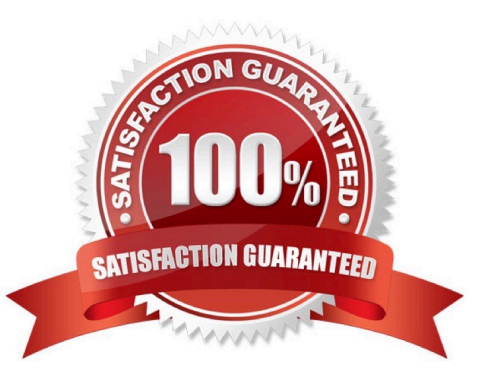

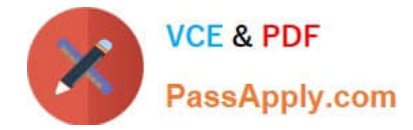

#### **QUESTION 1**

Which two are rules applicable to issue of refunds? (Choose two.)

- A. You cannot refund more than either the original receipt amount or the remaining unapplied amount.
- B. You can refund receipts that were either remitted or cleared.
- C. Youcan issue a credit card refund to a customer who has made a cash payment.
- D. You can refund receipts that are factored.

Correct Answer: AB

#### **QUESTION 2**

When discussing the Receivables to Ledger Reconciliation Report with your customer, you are asked a number of questions about how to runthe report.

Which statement is true?

- A. You can exclude unidentified receipts, but you cannot exclude on-account activities and unapplied receipts.
- B. You cannot exclude on-account activities, unapplied receipts, and unidentified receipts.
- C. You caninclude or exclude intercompany transactions, or you can reconcile by intercompany activity only.
- D. You can select only a Closed accounting period.

Correct Answer: C

#### **QUESTION 3**

There are a few customers that you donot want to send dunning letters to.

How would you exclude these customers from dunning?

- A. Disable Send Dunning Letter in Transaction Source Type.
- B. Disable Send Dunning Letter on the Correspondence tab.
- C. Disable Send Dunning Letter in CollectionsPreferences.
- D. Disable Send Dunning Letter on the Profile tab.
- E. Disable Send Dunning Letter in Transaction Type.

Correct Answer: D

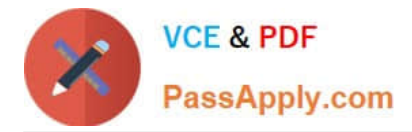

#### **QUESTION 4**

Identify a valid reason for a Collector being unable to enter a dispute against a particular transaction.

- A. The invoice is not closed.
- B. The transaction is partially paid.
- C. The transaction type is not associated with a credit memo type.
- D. The transaction date falls in a closed period.
- E. The transaction is an invoice.

Correct Answer: C

#### **QUESTION 5**

What is the impact on transactions of changing the billing cycle for a customer or group of customers?

- A. The billing cycle does not have any impact on new transactions.
- B. Existing transactions with no activity retain the old billing cycle.
- C. Existing transactions with activity adapt the new billing cycle.
- D. New transactions after this change inherit the new billing cycle.

Correct Answer: D

[Latest 1Z0-1056-22 Dumps](https://www.passapply.com/1z0-1056-22.html) [1Z0-1056-22 Practice Test](https://www.passapply.com/1z0-1056-22.html) [1Z0-1056-22 Exam](https://www.passapply.com/1z0-1056-22.html)

**[Questions](https://www.passapply.com/1z0-1056-22.html)**